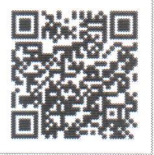

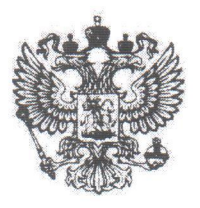

# АРБИТРАЖНЫЙ СУД ГОРОДА МОСКВЫ

115191, г. Москва, ул. Большая Тульская, д. 17 http://www.msk.arbitr.ru Именем Российской Федерации **РЕШЕНИЕ** 

г. Москва 13 июля 2018 г.

### Дело № А40-107544/18-83-517

## Резолютивная часть решения объявлена 04 июля 2018 г. Полный текст решения изготовлен 13 июля 2018 г.

Арбитражный суд в составе судьи Сорокина В.П. (шифр судьи 83-517), при ведении протокола секретарем судебного заседания Бурхановой Е.С., рассмотрев в открытом судебном заседании дело по исковому заявлению ООО "ОСС" (ИНН 7714864841) к ООО "Транс-Технолоджи" (ИНН 7715521149) о взыскании денежных средств в размере 7 203 148 руб. 45 коп.

При участии представителей:

от истца – Герасимова С.В. на основании доверенности № б/н от 13.06.2018г., Стричек А.А. на основании приказа № 3 от 11.07.2016г.,

от ответчика: представитель не явился, извещен

## УСТАНОВИЛ:

Истец ООО "ОСС" обратился в Арбитражный суд с иском к ответчику ООО "Транс-Технолоджи" о взыскании задолженности в размере 7 203 148 руб. 45 коп.

Истец явку представителя обеспечил.

Ответчик, извещенный надлежащим образом о месте и времени судебного разбирательства в порядке ст. 123 АПК РФ, в судебное заседание не явился. письменный отзыв на исковое заявление не представил, требования не оспорил, обеспечивал явку в предварительное судебное заседание, а также в материалах дела имеется почтовое уведомление с отметкой о вручении судебной корреспонденции ответчику от 07.06.2018г.

С учетом изложенного, дело рассмотрено в отсутствие ответчика в порядке статьи 156 АПК РФ.

Требования истца мотивированы ненадлежащим исполнением ответчиком условий Договора от

10.09.2013г. №МВ-09/13.

Суд, изучив материалы дела, пришёл к выводу, что иск подлежит удовлетворению по следующим основаниям.

В соответствии со статьей 4 АПК РФ заинтересованное лицо вправе обратиться в арбитражный суд за защитой своих нарушенных или оспариваемых прав и законных интересов. Таким образом, любой иск должен быть направлен на защиту нарушенных прав обратившегося в суд лица, а следовательно, согласно статье 65 АПК РФ истец обязан доказать те обстоятельства, на которые ссылается в обоснование заявленного иска.

Согласно п. 6.2 Договора в течение 5 (пяти) календарных дней с даты заключения договора Заказчик перечисляет аванс в размере 50 (пятидесяти) процентов от месячного объема часов работ бригады КРС на скважине и 100 % оплаты мобилизации бригадного хозяйства и оборудования на объекте выполнения работ. Оставшуюся часть в размере 50% Заказчик оплачивает по акту выполненных работ при условии подтверждения выполненных объемов актами выполненных работ по форме №КС-2, справкой о стоимости выполненных работ по форме №КС-3 и счетафактуры в течение 15 календарных дней с даты подписания акта.

ООО «Транс- Технолоджи» свои обязательства по договору исполнил в полном объеме.

ООО «Транс-Технолоджи» согласно условиям Договора представил АО «HK «Технефтьинвест» акты выполненных работ по форме №КС-2, справки о стоимости выполненных работ по форме №КС-3 и счета- фактуры.

Как было установлено судом, АО «НК «Технефтьинвест» имеет перед ООО «Транс-Технолоджи» задолженность по Договору подряда на выполнение работ по ткущему и капитальному ремонту скважин № 04-07 от 04 июля 2016 года в размере 8 133 130 (восемь миллионов сто тридцать три тысячи сто тридцать) рублей 52 копейки.

25 июля 2017 г. ООО «Транс- Технолоджи» в адрес АО «НК «Технефтьинвест» была вправлена претензия о погашении задолженности по Договору.

25 сентября 2017 г. ООО «Транс- Технолоджи» в адрес АО «НК «Технефтьинвест» была направлена повторная претензия о погашении задолженности по Договору, которая осталась без удовлетворения.

На основании изложенного, истец обратился с настоящим иском в суд.

В соответствии с ч. 1 ст. 702 ГК РФ, по договору подряда одна сторона (подрядчик) обязуется выполнить по заданию другой стороны (заказчика) определенную работу и сдать ее результат заказчику, а заказчик обязуется принять результат работы и оплатить его.

Согласно ст. 309 ГК РФ обязательства должны исполняться надлежащим образом в соответствии с условиями обязательства и требованиями закона, иных правовых актов, а при отсутствии таких условий и требований - в соответствии с обычаями делового оборота или иными обычно предъявляемыми требованиями. Односторонний отказ от исполнения обязательства не допускается.

Доводы ответчика, указанные в отзыве судом признаются не обоснованными, поскольку опровергаются фактическими обстоятельствами дела и направлены на неправомерное уклонение от выполнения обязательств по оплате выполненных истцом работ.

Ответчик указывает, что по договору подряда на выполнение работ по текущему и капитальному ремонту скважин № 04-07 от 04 июля 2016 года им было оплачено 158 625 439, 27 руб., однако, подрядчиком представлены акты сдачи-приема выполненных работ только на сумму 146 194 163,84 руб.

Согласно представленным в материалы дела актам приемки выполненных работ по ф. КС-2; справкам о стоимости выполненных работ по ф. КС-3 на 01 июля 2017 года Подрядчиком по договору с учетом дополнительных соглашений выполнены работы на сумму 172 540 832, 79 руб., а заказчиком оплачено, с учетом предоплаты 164 407 702,27 руб.

Доказательств выставления Подрядчиком счетов в иных размерах и оплаты по договору заказчика иных сумм ответчиком не представлено.

Ответчик указывает ряд платежных поручений по которым им были осуществлены выплаты по работам, выполненным Подрядчиком по капитальному ремонту скважин №72Р,421,453,436,437 Пальниковского месторождения.

Однако, большинство указанных платежных поручений, по которым якобы состоялись выплаты, ответчик учитывает дважды, при этом, номер платежного поручения остается тот же, сумма та же, однако дата платежного поручения один раз указана по дате его составления, а второй по дате списания денежных средств, а именно: платежное поручение №273 от 01.06.2017г. на сумму 1 112 698,65 руб. указано как платежное поручение №273 от 01.06.2017г. на сумму 1 112 698,65 руб. и как платежное поручение №273 от 05.06.2017г.- по дате списания на эту же сумму; платежное поручение №274 от 01.06.2017г. на сумму 887 301,35 руб. указано как платежное поручение №274 от 01.06.2017г. на сумму 887 301,35 руб. и как платежное поручение №274 от 05.06.2017г.- по дате списания на эту же сумму; платежное поручение №341 от

16.06.2017г. на сумму 527 829-42 руб. указано как платежное поручение №341 от 16.06.2017г. на сумму 527 829,42 руб. и как платежное поручение №341 от 20.06.2017г. - по дате списания на эту же сумму; платежное поручение №340 от 16.06.2017г. на сумму 222 170,58 руб. указано как платежное поручение №340 от 16.06.2017г. на сумму 222 170,58 руб. и как платежное поручение №341 от 20.06.2017г. - по дате списания на эту же сумму и т.д.

Ряд платежных поручений ответчиком указан, что по ним произведена оплата и по Дополнительным соглашениям к Договору на выполнение иных работ, и по основным работам.

По определению суда от 22 января 2017 г. стороны были обязаны провести сверку взаиморасчетов по договору. Истцом в адрес ответчика были направлены акты сверки. От проведения сверки ответчик уклонился.

Как установлено судом, фактически истцом в рамках настоящего дела заявлены требования в связи с наличием задолженности по двум двусторонне подписанным Актам КС-2, а именно №19 от 01.07.2017г. на сумму 6 275 746, 23 руб. (7 405 380,79 руб. включая НДС, счет № 25 от 01.07.2017г. не оплачен полностью) и акту № 17 от 19.06.2017г. на сумму 4 033 295, 93 руб. (4 759 289, 20 руб. включая НДС, счет № 23 от 19.06.2017г. - оплачен частично). По двум названным актам работы приняты без каких-либо возражений и претензий, однако оплачены частично, в связи с чем у ответчика перед истцом образовался долг в размере 8 133 130, 52 руб.

В ходе судебного разбирательства стороны заявляли о возможности мирного урегулирования спора, однако к соглашению не пришли, в связи с чем истец настаивал на рассмотрении спора по существу.

На основании изложенного, доводы ответчика об отсутствии перед истцом задолженности по договору являются необоснованными и подлежащими отклонению.

Таким образом, суд считает требования истца о взыскании суммы задолженности в размере 8 133 130 руб. 52 коп. правомерными и подлежащими удовлетворению, а сумма долга, подлежит принудительному взысканию с ответчика в пользу истца, так как от него не поступили документы в суд, подтверждающие оплату спорных работ и так как односторонний отказ от исполнения обязательств, противоречит ст. ст. 309, 310 ГК РФ.

В силу п. 1 ст. 65 АПК РФ каждое лицо, участвующее в деле, должно доказать обстоятельства, на которые оно ссылается как на основание своих требований и возражений.

На основании изложенного суд удовлетворяет требования истца в полном объеме.

В соответствии со ст. 110 АПК РФ судебные расходы, относятся на лиц, участвующих в деле, пропорционально размеру удовлетворенных исковых требований.

Руководствуясь ст. 8, 11, 12, 307-309, 702 ГК РФ, ст.ст.4, 9, 64-66, 71, 75, 110, 156, 167-171 АПК РФ, суд

#### РЕШИЛ:

Взыскать с АО «Нефтяная компания «Технологии добычи нефти и инвестиции» в пользу ООО «Транс-Технолоджи» 8 133 130 руб. 52 коп. основного долга, а также 63 666 руб. 00 коп. расходов на оплату госпошлины по иску.

Решение суда может быть обжаловано в течение месяца в Девятом арбитражном апелляционном суде.

## СУДЬЯ

#### М.А. Ведерников